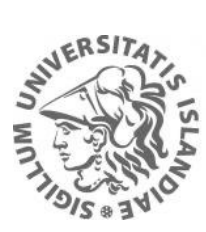

**HÁSKÓLI ÍSLANDS MENNTAVÍSINDASVIÐ** 

# **UMSÓKN UM OPIN NÁMSKEIÐ** LEIÐBEININGAR

# 1. **FARIÐ Á UMSÓKNARSÍÐU HÁSKÓLA ÍSLANDS**

<https://ugla.hi.is/namsumsoknir/>

Ef þið hafið áður sótt um nám hjá HÍ getið þið notað sama netfang og lykilorð (ATH að hér er ekki um lykilorð í Uglukerfinu að ræða). Einfalt er að stofna nýjan aðgang með því að smella á "Stofna aðgang".

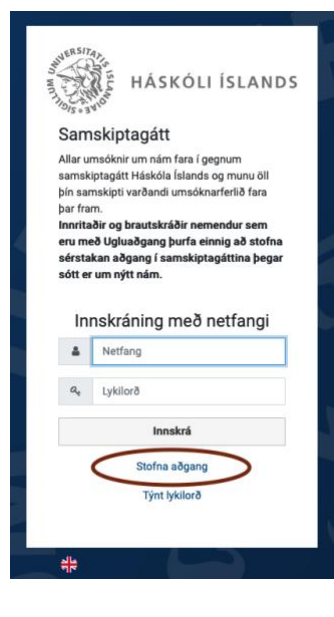

### **2. STOFNIÐ AÐGANG**

Skrifið netfang og smellið á staðfesta. Þið fáið sendan staðfestingarpóst frá HÍ.

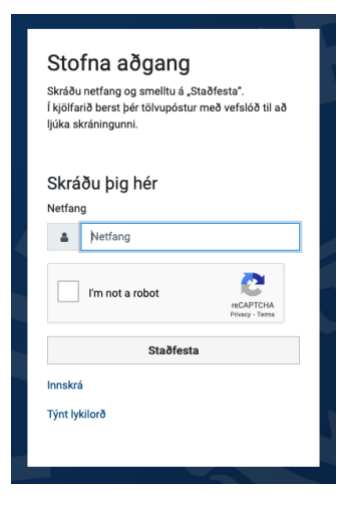

### **3. STAÐFESTIÐ NETFANGIÐ**

Smellið á slóðina sem þið fáið senda í tölvupósti.

Ágæti viðtakandi

Þú hefur beðið um aðgang að Samskiptagátt Uglu.<br>Farðu á þessa slóð til að staðfesta netfang þitt.

Athugið að tengillinn er eingöngu virkur í 10 daga.

### **4. VELJIÐ YKKAR EIGIÐ LYKILORÐ**

Við mælum með að hafa gott lykilorð með tölum, stórum og litlum stöfum.

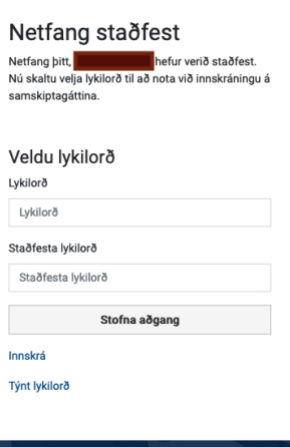

**5. LOGGIÐ INN**

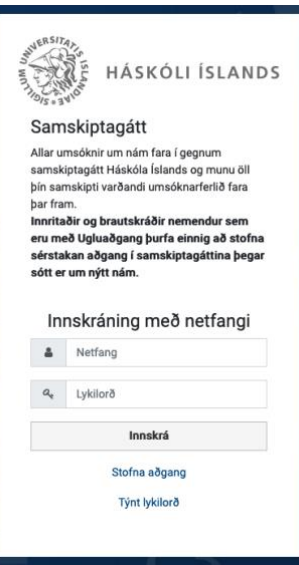

## **6. SETJIÐ KENNITÖLU OG SÍMANÚMER**

#### Upplýsingar um umsækjanda

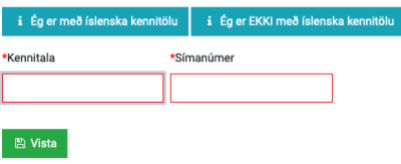

### 7. FARIÐ Á FLIPANN "NÁMSLEIÐIR"

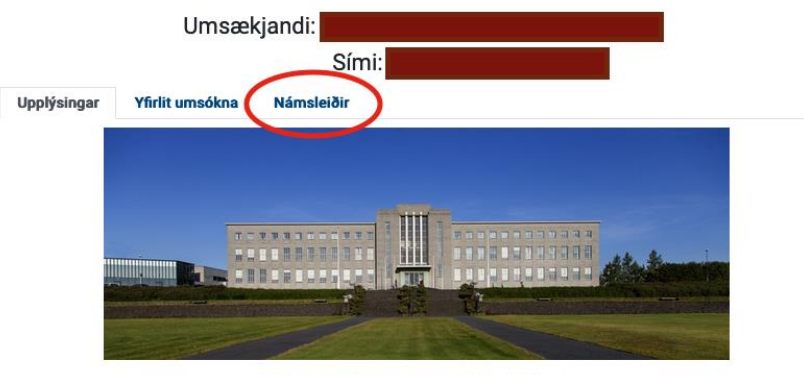

Velkomin inn í umsóknargátt Háskóla Íslands

Í flipanum "Námsleiðir" hér að ofan velur þú námsleiðina sem að þú vilt sækja um. Námsleiðir sem þú hefur valið má skoða inn í flipanum "Yfirlit umsókna" og þar fylgist þú einnig með framvindu umsóknar.

#### Almennir umsóknarfrestir í Háskóla Íslands eru:

Grunnnám - 1. mars til og með 5. júní. Inntökupróf Læknadeildar - 1. mars til og með 20. maí. Viðbótarnám á meistarastigi, ýmist með umsóknarfrest til 15. apríl eða 5. júní. Framhaldsnám - 1. mars til og með 15. apríl. Alþjóðlegir umsækjendur - 10. desember til og með 1. febrúar.

Umsóknarfrestir fyrir vormisseri - takmarkað framboð námsleiða: Grunnnám - 15. september til og með 30. nóvember. Viðbótarnám á meistarastigi er ýmist með umsóknarfrest til 15. október eða 30. nóvember. Framhaldsnám - 15. september til og með 15. október.

#### Inntökuskilyrði í grunnnám og framhaldsnám

Almenn inntökuskilyrði í grunnnám er stúdentspróf eða sambærilegt próf frá innlendum eða erlendum skóla. Ítarlegar upplýsingar er að finna í reglum um inntökuskilyrði í grunnám.

Einstaka deildir háskólans veita undanþágur frá formlegum inntökuskilyrðum. Sjá nánari upplýsingar á þessari síðu: Yfirlit um

### 8. FINNIÐ "STARFSÞRÓUNARNÁMSKEIГ

Skrifið "Starfsþróunarnámskeið" í leitarglugga og smellið á "leita".

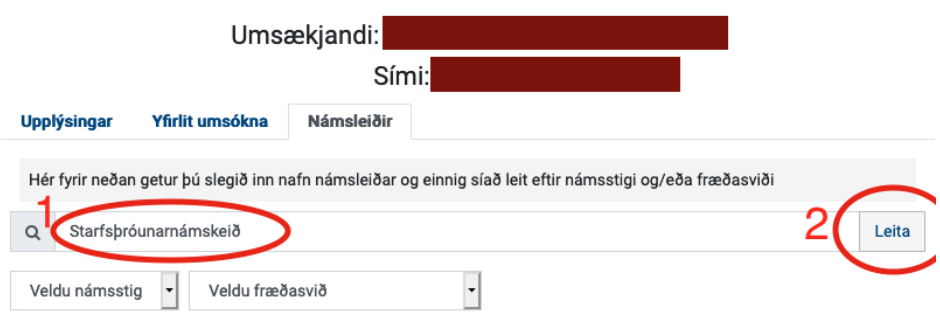

## **9. SMELLIÐ Á "SÆKJA UM"**

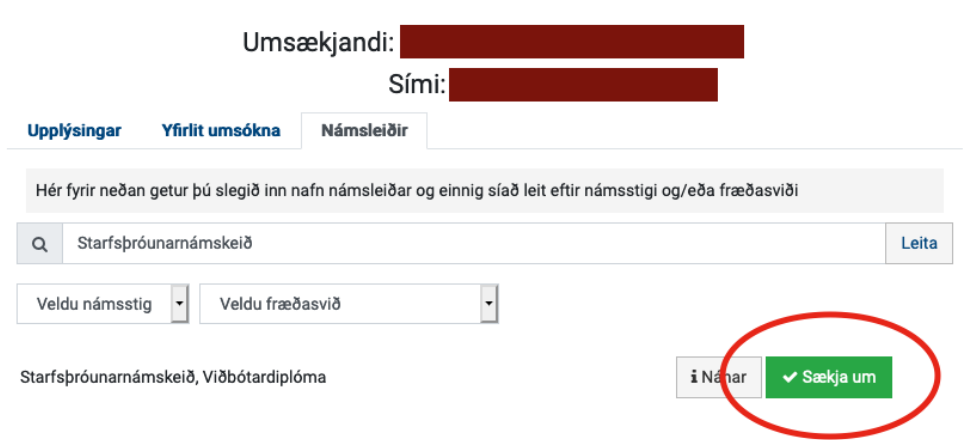

### **10. TILGREINIÐ HÆSTU MENNTUNARGRÁÐU OG HENGIÐ VIÐ FERILSKRÁ OG PRÓFSKÍRTEINI Í PDF FORMI**

ATH! Opin námskeið eru eingöngu ætluð starfsfólki leik-, grunn- og framhaldsskóla, frístundaheimila og félagsmiðstöðva.

Umsækjendur eru beiðnir um að senda ferilskrá með umsókninni.

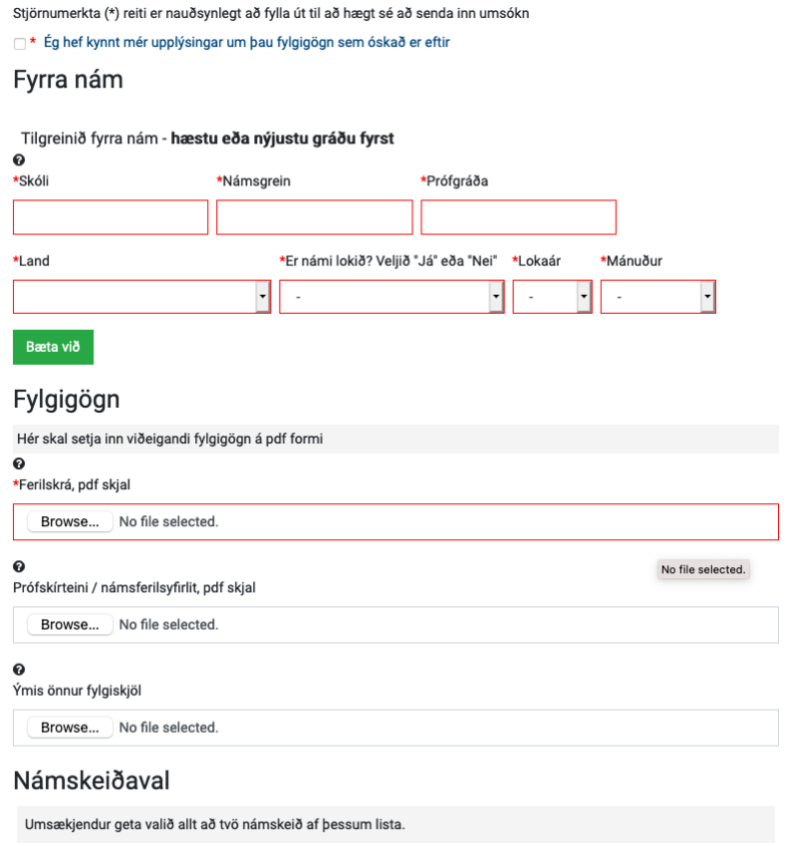

### **11. VELJIÐ ALLT AÐ TVÖ NÁMSKEIÐ AF LISTANUM**

Það er ekkert mál að breyta valinu seinna. Ef þið viljið breyta valinu, sendið beiðni á [starfsthrounmvs@hi.is](mailto:starfsthrounmvs@hi.is)

### Námskejðaval

Umsækjendur geta valið allt að tvö námskeið af þessum lista.

Námskeiðin eru öll einingabær, ýmist í grunn- eða framhaldsnámi og eru þau merkt G, M eða F (lokastafur í námskejðsnúmeri)

- · Umsækjendur sem hafa lokið stúdentsprófi geta eingöngu sótt um inntöku í G-námskeið.
- · Umsækjendur sem hafa lokið amk. 120 einingum í bakkalárnámi geta sótt um inntöku í G og/eða M námskeið.
- · Umsækjendur sem hafa lokið fullgildri bakkalárgráðu geta sótt um öll námskeið á listanum (G, M og/eða F)

#### **Haust 2021**

- □ ⊙ FFU301F ForeIdrafræðsla: Mikilvæg... 10.0 e.
- □ ⊙ HHE502M Færni og fæðuval 10.0 e.
- M HÍT504M Hugur, heilsa og heilsulæ... 10.0 e.
- MINT002M Skóli margbreytileikans o... 10.0 e.
- O MIT101G Educational settings 10.0 e.
- O MIT102G Fræðileg vinnubrögð 10.0 e. ■
- MINT103G Inngangur að félags- og m... 10.0 e.
- □ ⊙ ÍET009G Málfræðikennsla í grunnsk... 5.0 e. ●
- □ ⊙ ÍET101M Málrækt og málfræðikennsl... 5.0 e. H

### 12. SKROLLIÐ NIÐUR OG SMELLIÐ Á "SENDA UMSÓKN"

□ ⊙ UME102M Jákvæð sálfræði og velfer... 10.0 e. □ ⊙ UME104F Fjölmenningarsamfélag og ... 10.0 e. H · □ ⊙ ÞRS003M Innbyrðing kúgunar 5.0 e. □ ⊙ ÞRS005M Fjölskyldumiðaður snemmtæ... 10.0 e. - ● □ ⊙ ÞRS101F Mannréttindi í heimi marg... 10.0 e. H □ ⊙ ÞRS102F Sjálfræði og kynverund 10.0 e. H □ ⊙ ÞRS103F Þroskaþjálfar í menntaker... 10.0 e. H □ ⊙ ÞRS517G Ólíkir nemendur: Stuðning... 5.0 e. H ⊙ Senda umsókn Vista Hætta við

**Nú er umsóknin farin í úrvinnslu. Þið fáið ýtarlegar upplýsingar um fyrirkomulag greiðslu þegar skráningunni lýkur eftir 5. júní 2021.** 

**Ef þið eruð með einhverjar spurningar eða lendið í vandræðum með umsóknina endilega sendið tölvupóst á [starfsthrounmvs@hi.is](mailto:starfsthrounmvs@hi.is)**